# **Reality Coprocessor (RCP)**

The RCP is the workhorse of the Nintendo 64. It contains a secondary MIPS R4000 based processor with vector command extensions, known as the Reality Signal Processor (RSP). It also contains SGI's rasterizer hardware, known as the Reality Display Processor (RDP). The RCP also contains a collection of registers controlling virtually all peripheral access on the N64 including video, audio and serial among other things. The main processor communicates with the various RCP components using memory-mapped registers, separated into discrete areas of memory based on function.

**NOTE:** All RCP registers are 32 bits unless otherwise noted. All registers are also read/write enabled unless otherwise noted.

## **Register Memory Map**

The following is a high level memory map of the RCP. Sections of memory are separated by function as detailed below. Every division is exactly 1MB in size, though the valid address space of accessible registers is far shorter.

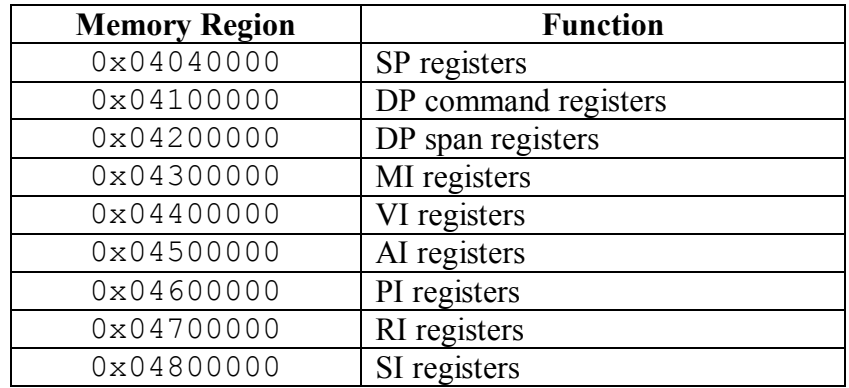

## **Video Interface (VI)**

The video interface is found at memory offset  $0 \times 04400000$ . The VI registers allow precise control of the video output from the N64. They control hardware setup for timing, color depth and resolution among other things. It is important to note that all registers must be set up properly to ensure proper video output using the N64. The VI does not include services for drawing to the screen as this is done to a frame buffer that is then passed to the VI using the VI\_ORIGIN\_REG register detailed below. All registers are listed with their mnemonic first, followed by their offset from the video interface base address.

### **Registers**

### · **VI\_CONTROL\_REG (0x00)**

The VI\_CONTROL\_REG register uses only the bottom 17 bits as mapped out below.

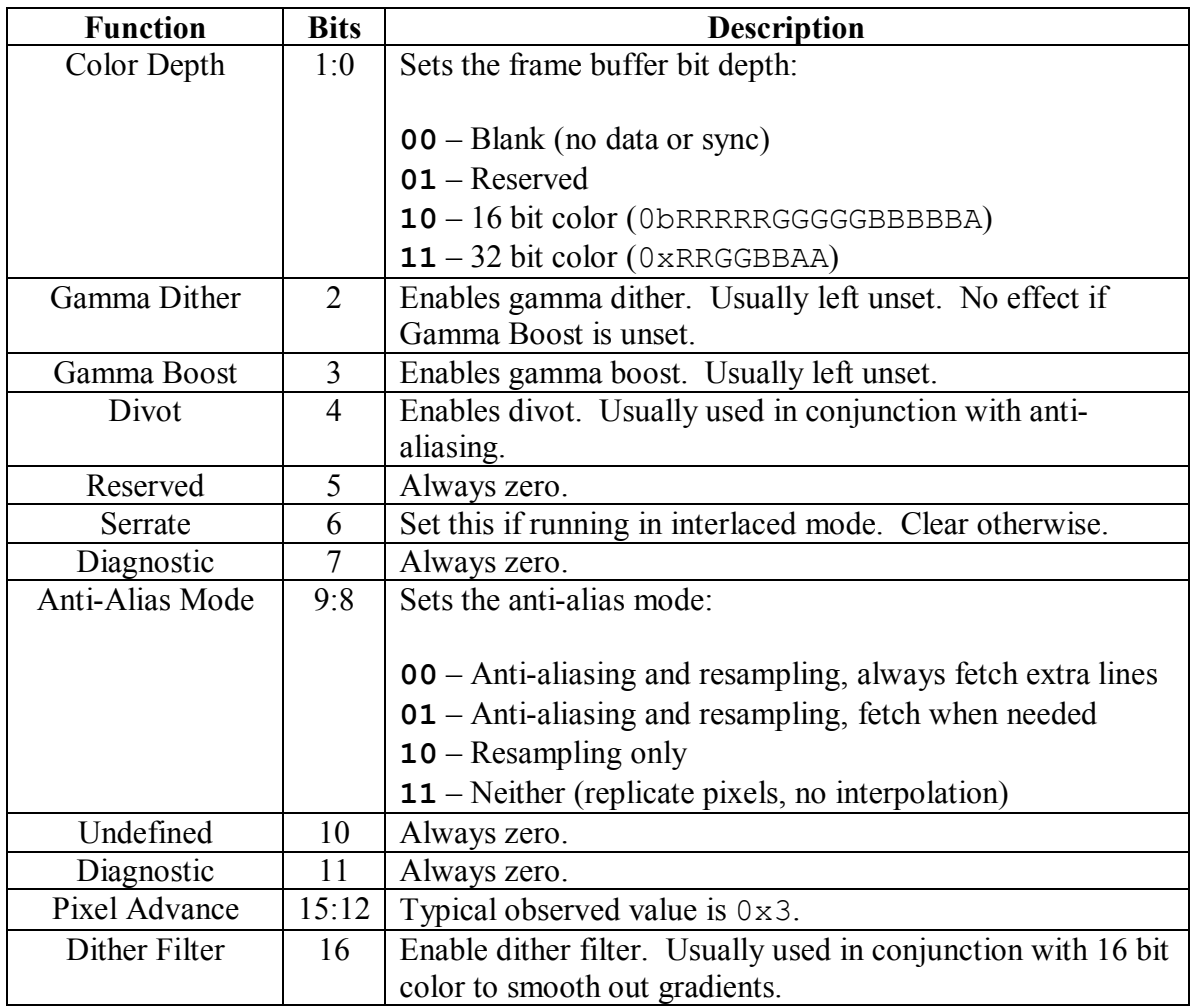

The gamma dither and gamma boost bits are somewhat curious. It is recommended to leave these on, but a better picture color wise can be produced when disabling them. Many games leave the gamma boost bit off. Disabling gamma boost gives a smoother gradient of colors, while enabling it produces a much brighter but more washed out picture. The gamma dither bit only affects the picture when gamma boost is enabled. The gamma dither bit will slightly brighten the darker colors while leaving the lighter colors unaffected.

One caveat to be careful of is that anti-aliasing must be enabled when running in  $320x240$ 16bpp mode. If you do not at least enable resampling anti-aliasing when running in this mode, you will get corrupted video. All other modes do not seem to have this restriction.

### · **VI\_DRAM\_ADDR\_REG (0x04)**

The VI\_DRAM\_ADDR\_REG register allows a frame buffer in memory to be assigned as the currently used frame buffer. This allows a programmer to design a single, double or even triple buffered system without relying on hardware. This should be updated when the system is in vertical blank to swap buffers for the smoothest possible video update. Frame buffers can be anywhere in memory, but it's a good idea to have them aligned on a boundary that makes it possible to DMA to them. Also, be sure to pass the uncached memory address to the VI by or'ing with the bit mask 0xA0000000 (MIPS kseg1) or you will have to manually invalidate the cache before swapping buffers.

#### · **VI\_H\_WIDTH\_REG (0x08)**

The VI<sub>H</sub> WIDTH REG register controls the horizontal width in pixels of the frame buffer. Typical values are 0x0140 for 320x240 video, or 0x0280 for 640x480 video. This value, combined with the horizontal and vertical scaling, allows for the video mode width and height to be set.

#### · **VI\_V\_INTR\_REG (0x0C)**

The VI\_V\_INTR\_REG register works in combination with the MI to assert an interrupt when the video hardware hits a certain line (usually used to set up a vblank interrupt). Don't forget to set the associated mask bits in the MI or you will not get an interrupt. To clear the interrupt once it is asserted, write to the VI\_V\_CURRENT\_LINE\_REG register.

#### · **VI\_V\_CURRENT\_LINE\_REG (0x10)**

The VI\_V\_CURRENT\_LINE\_REG register is updated once per vertical line to reflect the current line being displayed. In interlaced mode, the least significant bit will be constant for the current field. A write to this register does not change the vertical line currently being displayed. Instead, it clears any currently asserted interrupt caused by the VI\_V\_INTR\_REG register.

### · **VI\_TIMING\_REG (0x14)**

The VI\_TIMING\_REG register controls several timing aspects of the video signal. It is mapped out into different fields as detailed below.

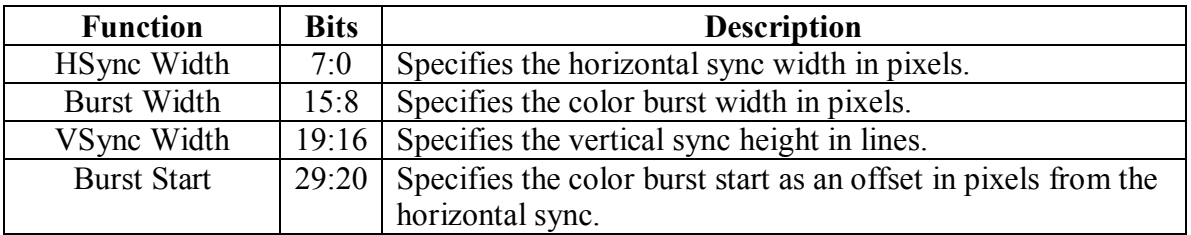

### · **VI\_V\_SYNC\_REG (0x18)**

The VI\_V\_SYNC\_REG register controls the number of lines per frame (or the number of half-lines per field). Values are typically taken straight from the NTSC or PAL specifications. For NTSC, this is  $0 \times 20D(525)$  lines). For PAL, this is  $0 \times 271(625)$ lines).

### · **VI\_H\_SYNC\_REG (0x1C)**

The VI\_H\_SYNC\_REG register is split into two fields as detailed below.

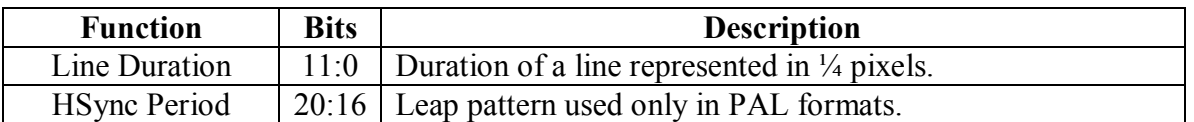

### · **VI\_H\_SYNC\_LEAP\_REG (0x20)**

The VI\_H\_SYNC\_LEAP\_REG register is split into two identical fields, set to the same value as the line duration in the VI\_H\_SYNC\_REG register.

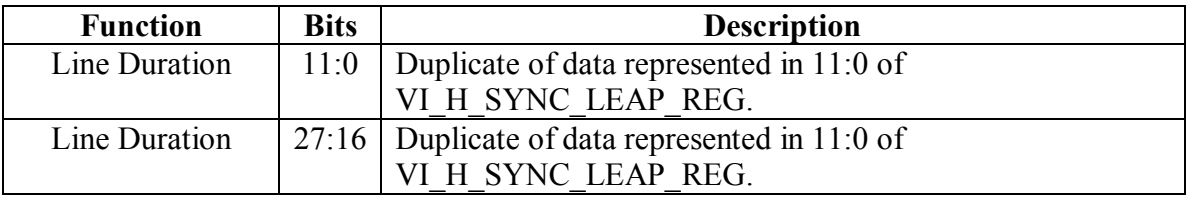

### · **VI\_H\_VIDEO\_REG (0x24)**

The VI H VIDEO REG register is split into two fields that specify the start and end of the active horizontal video in pixels. The difference between these values is normally 640 pixels.

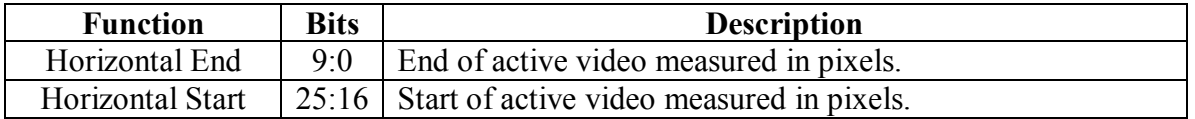

#### · **VI\_V\_VIDEO\_REG (0x28)**

The VI V VIDEO REG register is split into two fields that specify the start and end of the active vertical video in lines. The difference between these values is normally 474 lines.

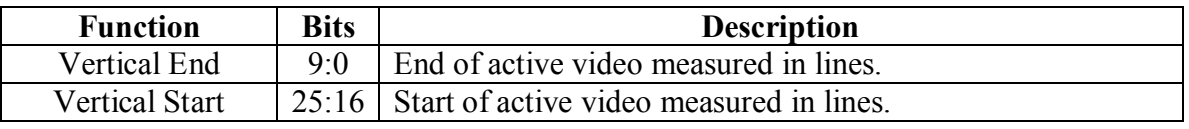

#### · **VI\_V\_BURST\_REG (0x2C)**

The VI V BURST REG register is split into two fields that specify the start and end of the color burst in vertical lines. This in combination with the VI\_TIMING\_REG register allows for full control over video timing.

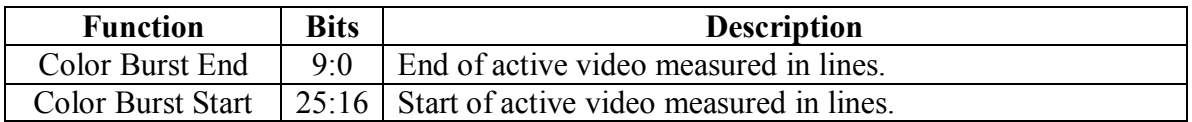

### · **VI\_X\_SCALE\_REG (0x30)**

The VI<sub>X</sub> SCALE REG register controls the horizontal scaling up factor between the frame buffer and the final image as displayed on the screen. It also controls the horizontal subpixel offset. Both values are specified as 2.10 fixed point integers.

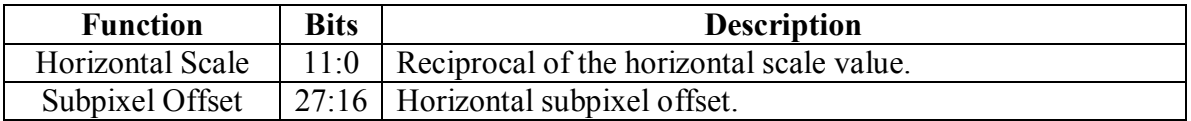

### · **VI\_Y\_SCALE\_REG (0x34)**

The VI\_Y\_SCALE\_REG register controls the horizontal scaling up factor between the frame buffer and the final image as displayed on the screen. It also controls the vertical subpixel offset. Both values are specified as 2.10 fixed point integers.

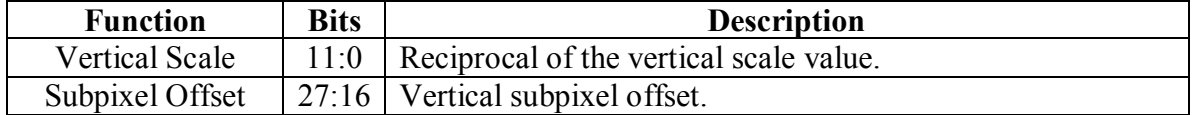

#### **Sample VI Values**

The following is the register setup for a 320x240 16 bit, resampling only anti-aliased video mode for NTSC, PAL and PAL-M.

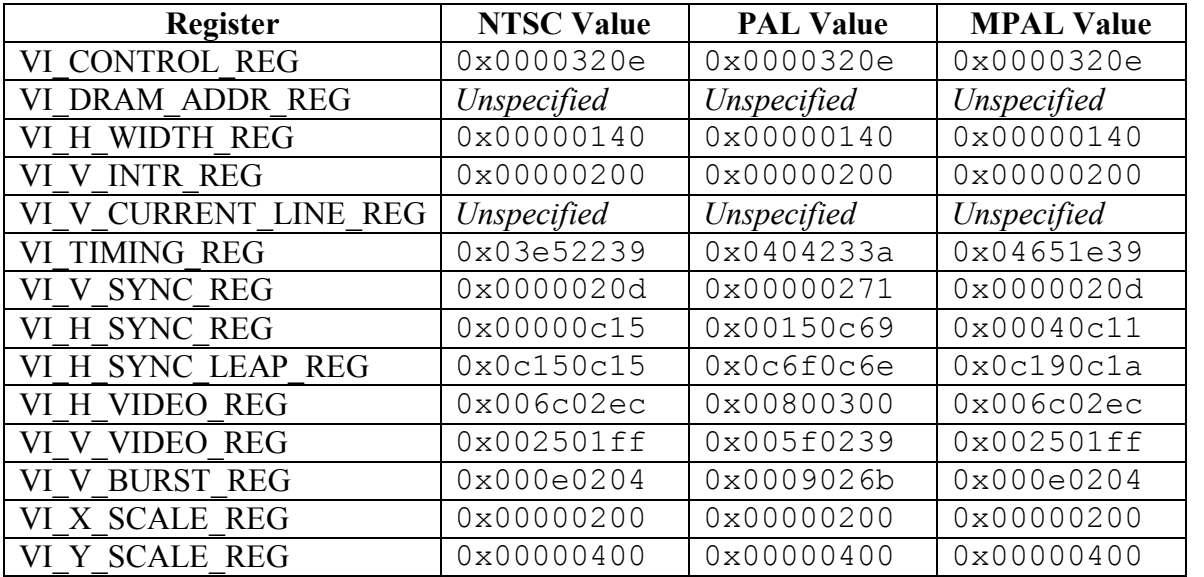

### **Setup and Operation**

The proper way to set up a frame buffer on the N64 is simple. Most register values can be simply copied from the table above as they relate to the actual generation of the video signal and not software parameters relating to a buffer in memory. The VI\_DRAM\_ADDR\_REG register is normally left set to zero while setting other registers to avoid flicker or garbage appearing on the screen. The N64 will output video at 640x480 regardless of the frame buffer width or height. The VI\_X\_SCALE\_REG and VI<sub>Y</sub> SCALE REG registers allow one to scale an arbitrary buffer in memory to fit in the 640x480 region. The VI\_H\_WIDTH\_REG register allows the frame buffer to be set to arbitrary width and only serves to allow the N64 to determine where a particular line ends in the frame buffer.

Curiously, the N64 treats the vertical component as half-lines and as such a scaling factor of 1X will set the vertical resolution to 240 pixels. A horizontal scaling factor of 1X will set the horizontal resolution to 640 pixels as expected. The horizontal and vertical scaling factors can be set independent of the VI H WIDTH REG register. No vertical component is specified for the frame buffer as the N64 hardware will use as many lines in the frame buffer as are needed to render the image to the screen.

Double or triple buffering is achieved in software by changing the

VI\_DRAM\_ADDR\_REG register while in the vertical retrace period. An interrupt is generated on the half-line specified by the VI  $\vee$  INTR REG register. This means that even on interlaced televisions, an interrupt will only happen once the entire scene has been drawn (even and odd lines). It is recommended to pass to the

VI\_DRAM\_ADDR\_REG register the uncached memory address of the frame buffer as this prevents artifacts due to caching problems. When using the RDP to render a scene, the Color Image Buffer is set to these addresses.

### **Sample Video Mode Configurations**

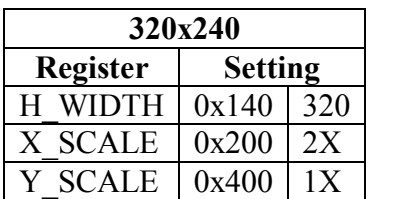

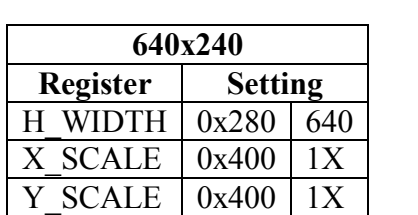

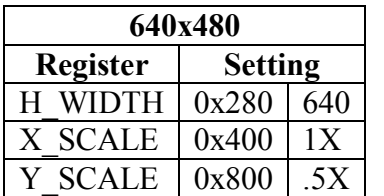

## **Rasterizer Interface (DP)**

The Reality Display Processor control interface is found at  $0 \times 04100000$ . The DP registers allow commands to be sent to the RDP and for RDP settings to be toggled. The RDP works in tandem with the Video Interface to allow for hardware-drawn polygons. The RDP contains its own texture memory (4KB) from which it can texture rectangles or triangles. The RDP also has the capability of converting textures from other color modes as well as drawing shaded and z-buffered triangles. Under normal game operation, the RDP is usually controlled via the RSP as the drawing commands are very low level. However, it is possible to control the RDP directly from a running program on the N64 without coding a specialized program for the RSP. Sending a command to the RDP is done in a similar fashion to sending a DMA request to one of the DMA controllers onboard the N64.

### · **DP\_START\_REG (0x00)**

The DP\_START\_REG register specifies the start location in RDRAM or RSP DMEM where an RDP command can be found. The RDP will pull the command from RDPAM or RSP DMEM depending on the state of the DMEM DMA bit in the DP\_STATUS\_REG register. When in RDRAM mode, the RDP can handle any valid address, but be careful as caching issues may arise with cached areas of RDRAM. When in RSP DMEM mode, the RDP expects the address to be in the range of  $0 \times 000$  to 0xFFF. This is identical to the valid data memory range with respect to the RSP. This should be written to before the DP\_END\_REG.

#### · **DP\_END\_REG (0x04)**

The DP\_END\_REG register specifies the end location in RDRAM or RSP DMEM where an RDP command can be found. The same restrictions that apply to the range of addresses passed to DP\_START\_REG apply here as well. Writing to this register will kick off the process of loading a command from memory and performing it, so the DP\_END\_REG should be written to after the DP\_START\_REG. Commands should be issued one at a time from memory, not as a block of commands.

#### · **DP\_CURRENT\_REG (0x08)**

The DP\_CURRENT\_REG reflects the current location of the RDP in loading commands from memory.

#### · **DP\_STATUS\_REG (0x0C)**

The DP\_STATUS\_REG register allows arbitrary modes to be set on the RDP. Most notably, this is how one would tell the RDP from which processor to pull its data. The bits have different meaning depending on whether it is read from or written to as detailed below.

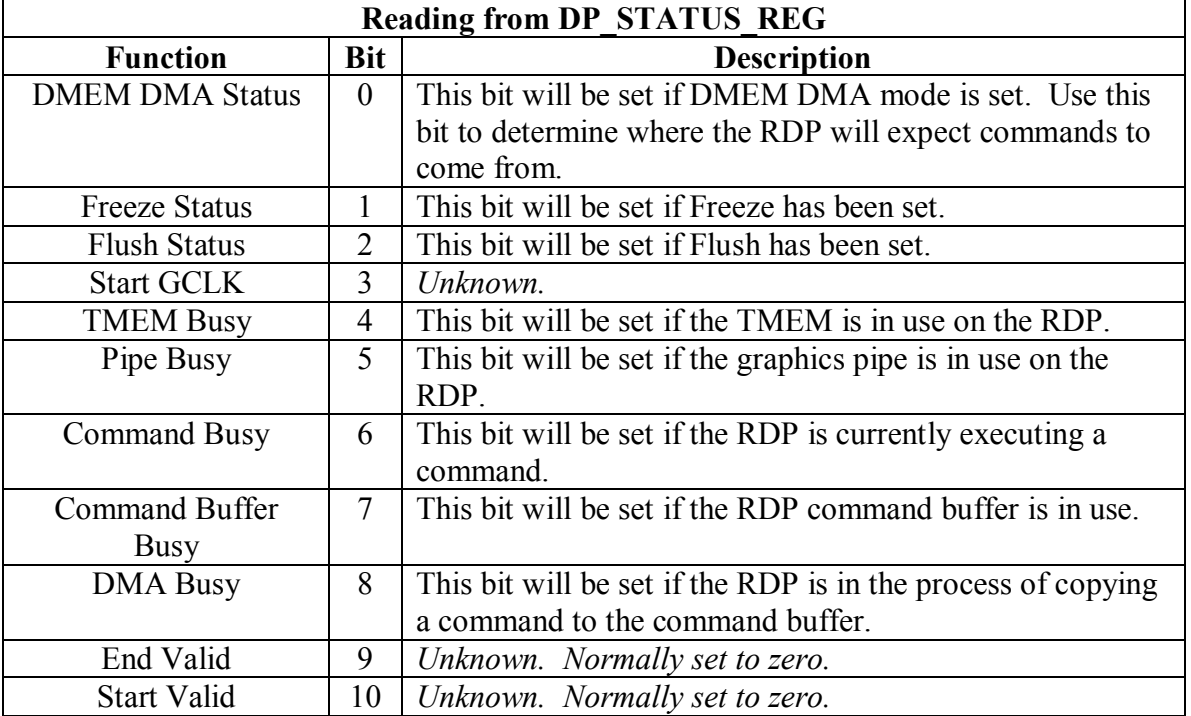

Possibly the only bits worth mentioning are the DMEM DMA Status, End Valid and Start Valid bits. The DMEM DMA bit indicates whether the RDP is in the correct mode to receive commands from the RDRAM. While the actual meaning of the End Valid and Start Valid bits is unknown, they are often used in commercial games to tell if it is safe to issue the next command. Before issuing any command to the RDP, check to see that both the Start Valid and End Valid bits are cleared. Waiting until these bits are both cleared before issuing another command ensures that the next command won't overwhelm the RDP command buffer. Failing to do so could cause the N64 to freeze.

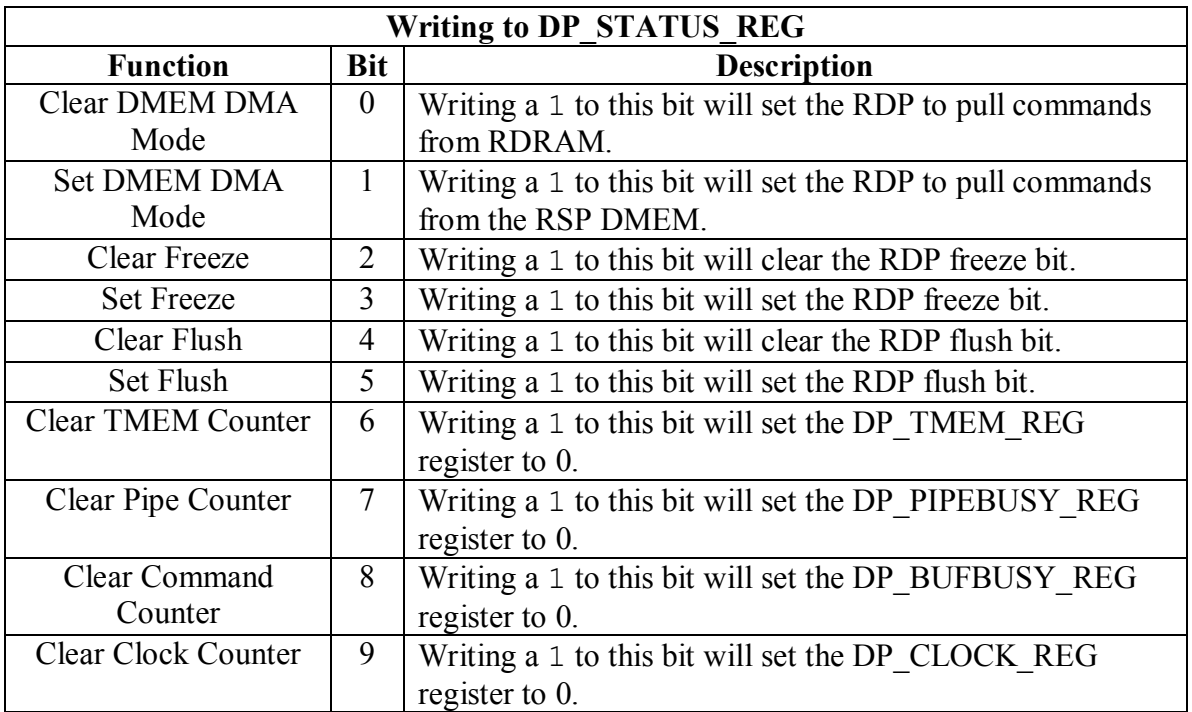

### · **DP\_CLOCK\_REG (0x10)**

The functionality of the DP\_CLOCK\_REG register is unknown. It can be reset using the DP\_STATUS\_REG.

### · **DP\_BUFBUSY\_REG (0x14)**

The functionality of the DP\_BUFBUSY\_REG register is unknown. It can be reset using the DP\_STATUS\_REG, and counts up to a predetermined value.

### · **DP\_PIPEBUSY\_REG (0x18)**

The functionality of the DP\_PIPEBUSY\_REG register is unknown. It can be reset using the DP\_STATUS\_REG, and counts up to a predetermined value.

#### · **DP\_TMEM\_REG (0x1C)**

The functionality of the DP\_TMEM\_REG register is unknown. It can be reset using the DP\_STATUS\_REG, and counts up to a predetermined value.

### **Rasterizer Command Set**

The rasterizer is controlled by a set of commands, most of them 64 bits in length. They can be split into three different categories: configuration, drawing and pipeline control. The RDP is capable of rasterizing rectangles (textured or untextured) and a variety of triangles. Coordinates of geometry to be rasterized are given with respect to a virtual frame buffer (also known as screen space) which is four times larger in width and height to the screen resolution. It is possible that this is controlled by the Pixel Advance bits in the VI\_CONTROL\_REG register but this is unverified.

All commands are presented with their common name, followed by the expected data format as passed to the RDP and finally a description of the command and its use. Illegal values for a particular command are highlighted in red.

### **Configuration Commands**

These commands allow one to configure the RDP for various rasterization options as well as set up and load textures into TMEM.

#### · **Set Color Image (64 bits)**

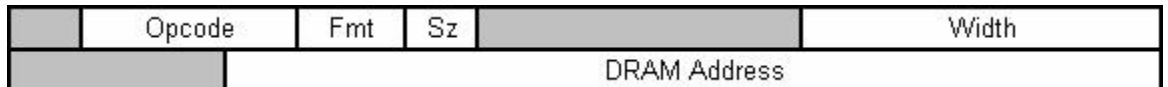

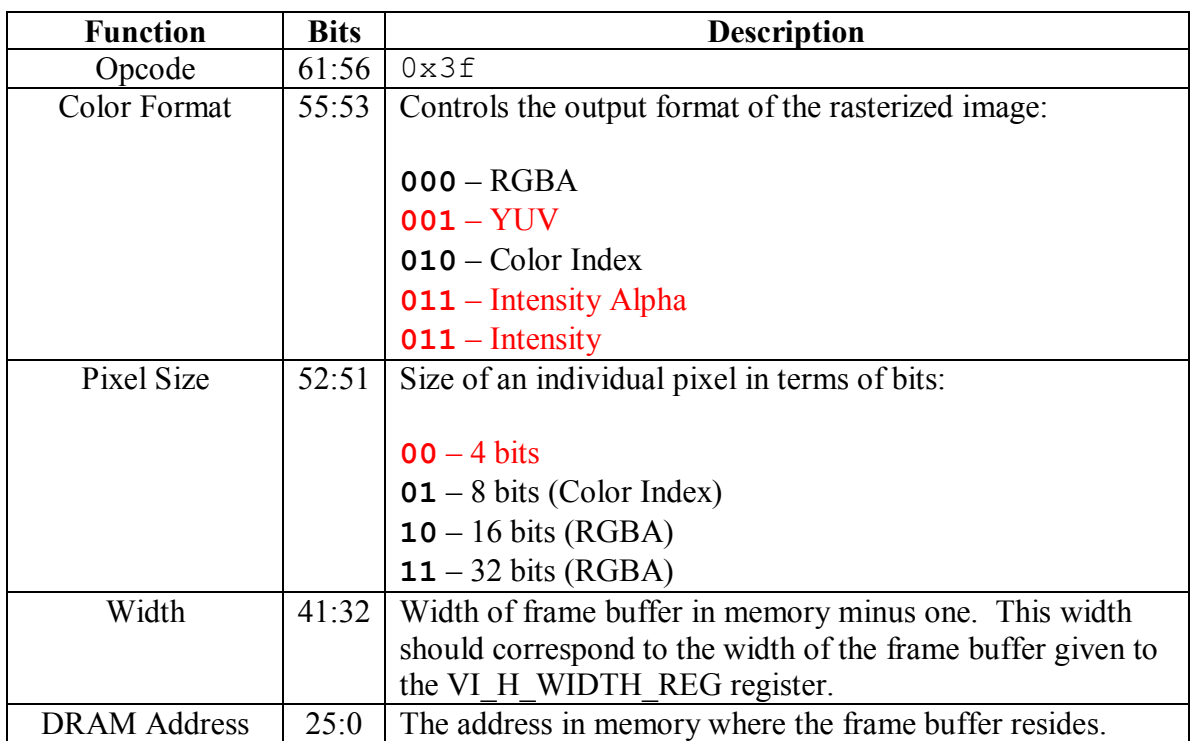

The Set Color Image command sets the location of the frame buffer in memory where the RDP should rasterize geometry. The Color Format bits are normally set to RGBA and the Pixel Size set to match the bit depth specified in the VI\_CONTROL\_REG register. However, if desired the RDP can be used to draw to a color indexed frame buffer which can be later used as a texture for another primitive. The DRAM Address can be modified at any time as long as a Sync Full is called to ensure all geometry has been rendered to the frame buffer. In this way, it is possible to use double or triple buffering techniques that take advantage of the RDP for some drawing.

#### · **Set Texture Image (64 bits)**

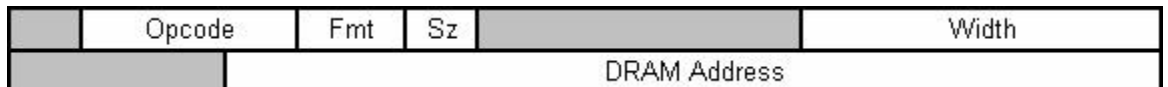

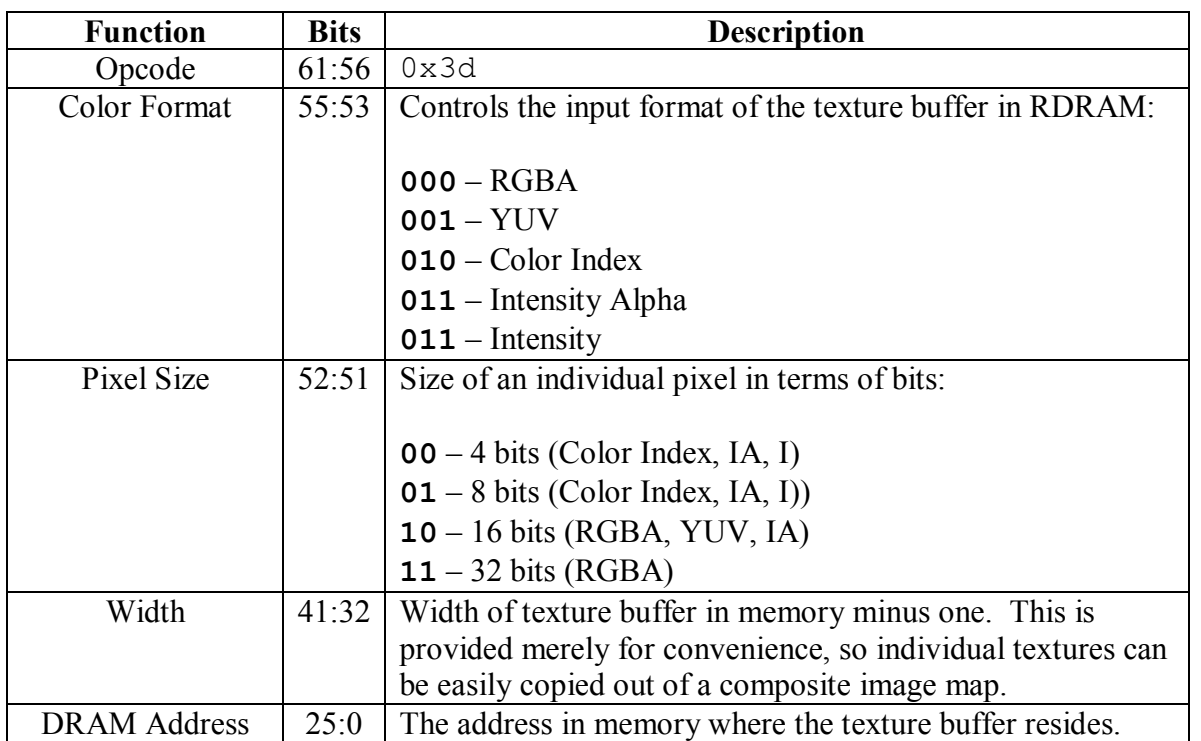

The Set Texture Image command sets the location of the current texture buffer in memory where subsequent Load Tile commands source their data. Individual textures are not loaded by this command as it only gives the RDP information on where textures appear in RDRAM and how to interpret the memory. Before a texture can be used by a primitive, it still needs to be loaded into texture memory. When rendering to a frame buffer that will be used as a texture buffer in the future, be sure to perform a Sync Full to ensure all primitives are rendered to the texture memory.

#### · **Set Z Image (64 bits)**

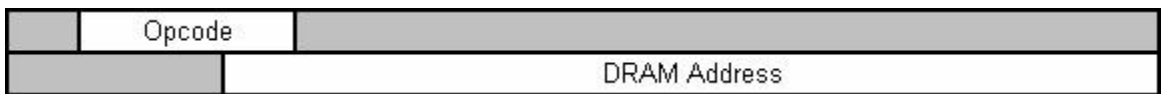

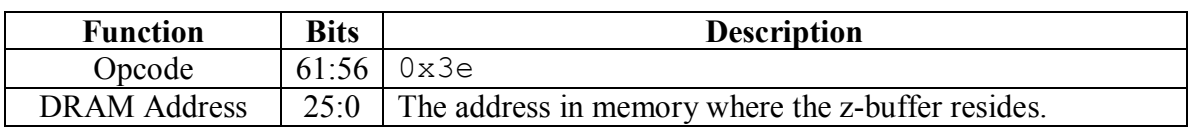

The Set Z Image command sets the location of the z-buffer in memory where the RDP should read and write pixel depths. The format is a 16 bit integer per pixel with the value of 0 denoting infinitely far away. It is recommended to clear the z-buffer using the RDP itself; many games will set the z-buffer as the color image and draw a black rectangle the size of the screen to zero the depth at every pixel. The width and height of the z-buffer in memory should match the color image. This command is not required unless triangles with depth are desired. If no z-buffering is used, the RDP will draw geometry in the order received on the pipeline.

#### · **Set Scissor (64 bits)**

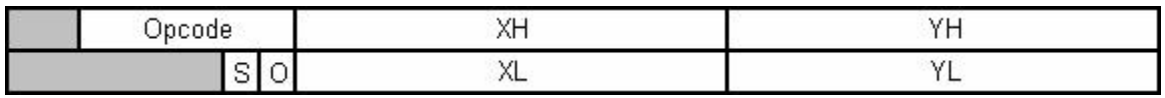

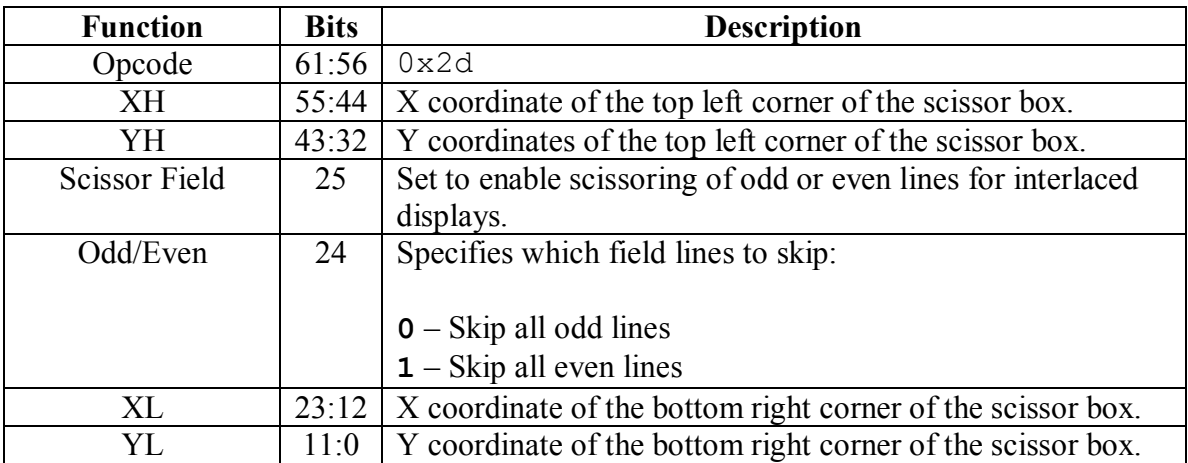

The Set Scissor command tells the RDP to rasterize geometry falling inside the scissor box. Coordinates are given with respect to screen space. If needed, even or odd field lines can be skipped for a given scene. If no clipping is desired, set the scissor box corners to the absolute minimum and maximum valid pixel locations.

## · **Set Other Modes (64 bits)**

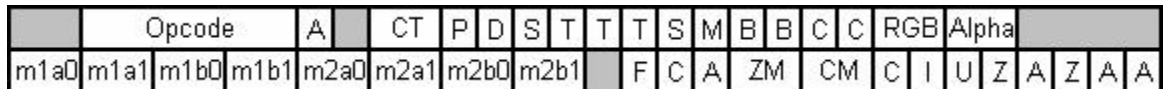

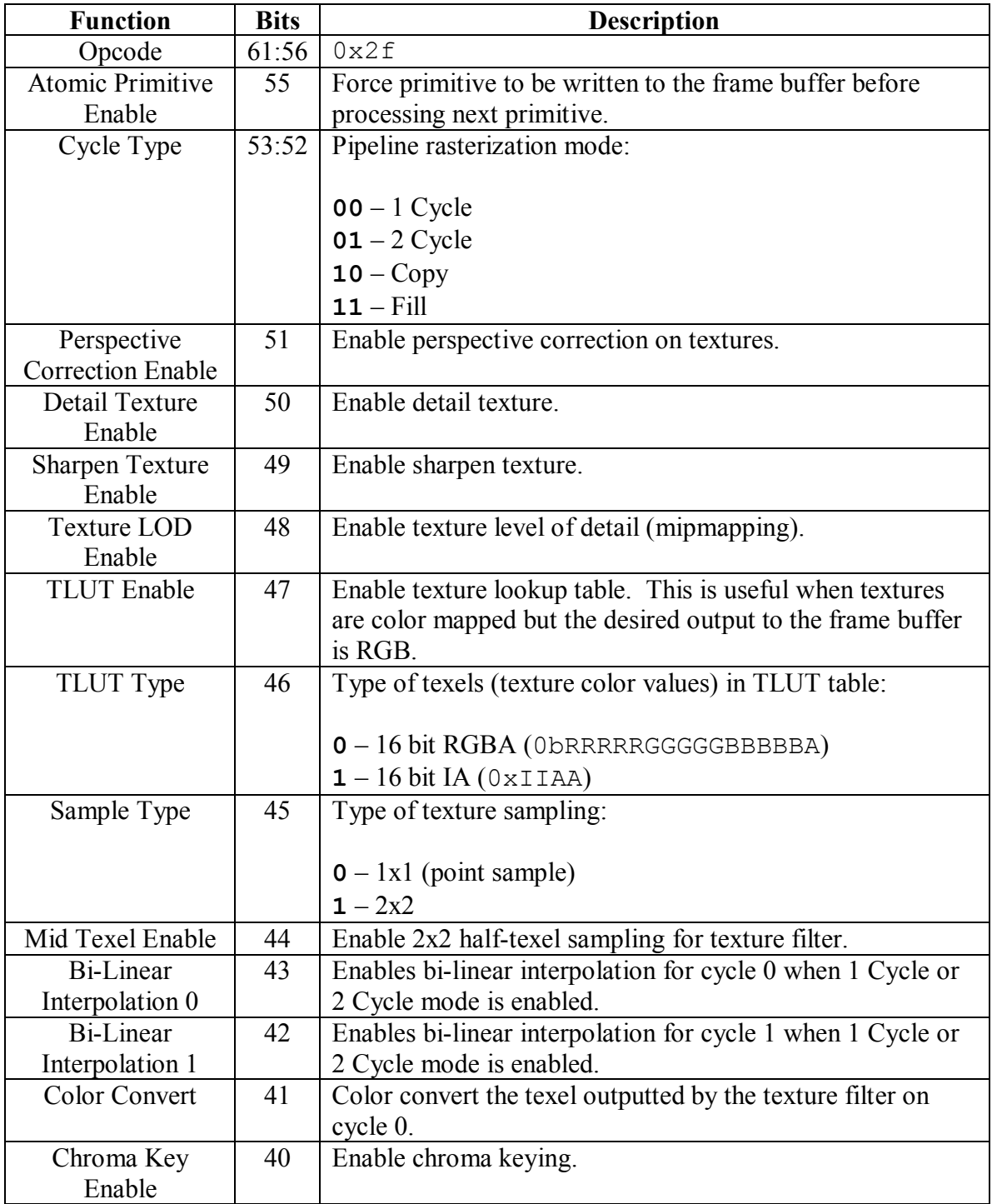

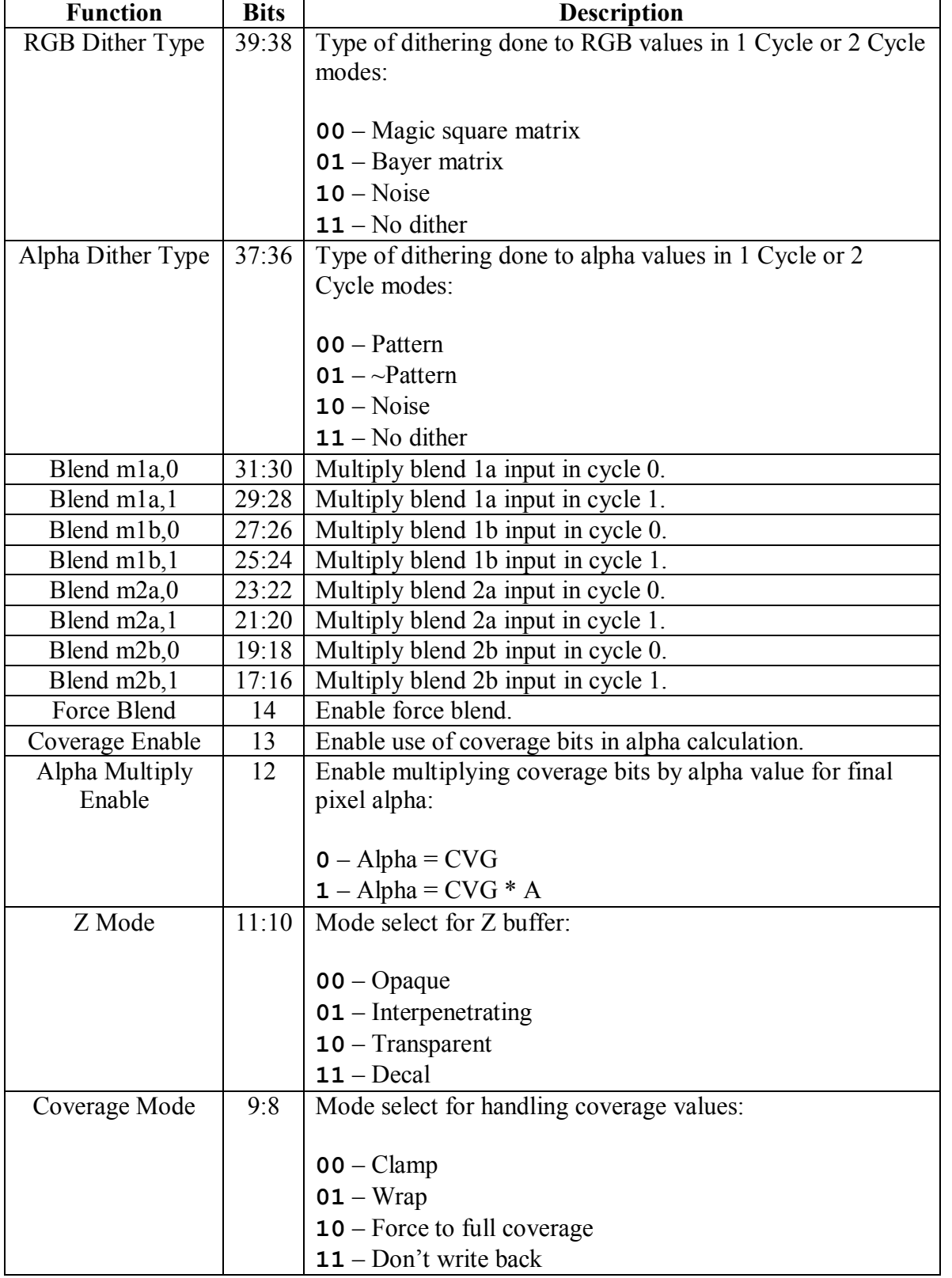

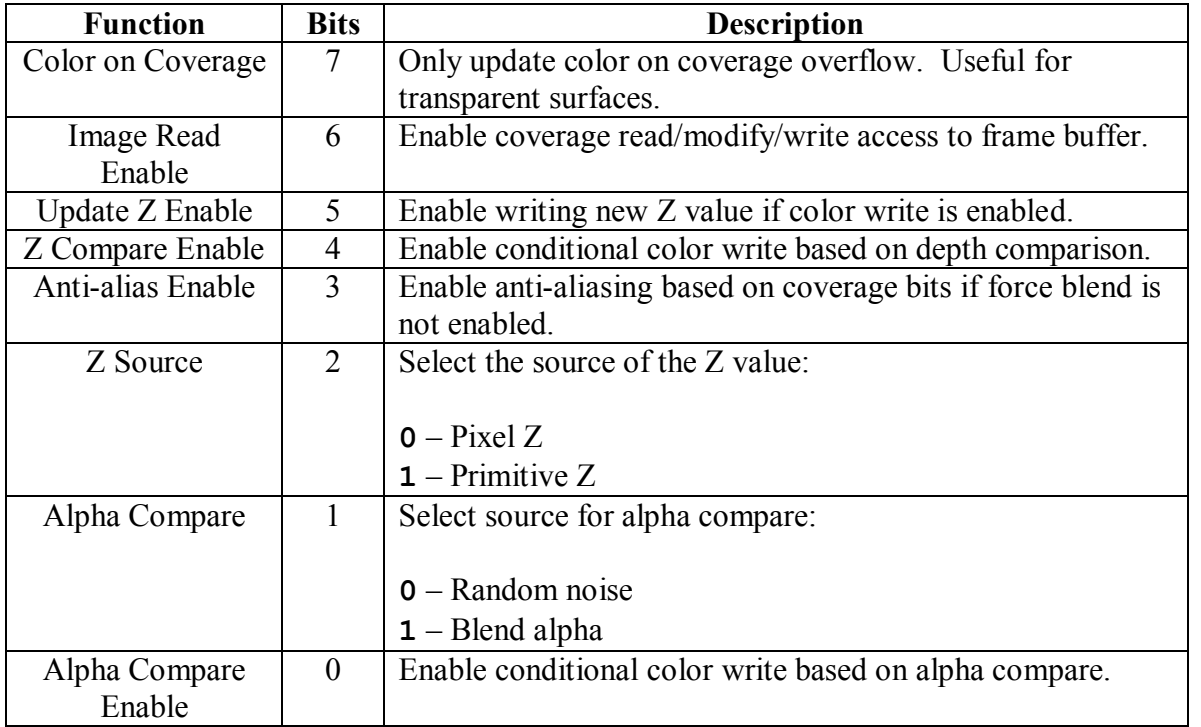

Many of these modes are purely optional and only affect the quality of the final image in the frame buffer. However, a select few of the modes must be set to a specific value for certain RDP commands to work properly. For these options, the command in question will specify which modes need to be set in the Set Other Modes command to operate properly. The texture filter referred to multiple times is simply the 1 Cycle or 2 Cycle pipeline mode. This is not enabled when doing certain simple geometry such as untextured rectangles. The coverage bits are only accessible to the RDP and the DAC chips doing the video conversion to display to the screen. The RDRAM in the N64 is actually 9 bits wide, but only the lower 8 bits are accessible to software. One bit of coverage is assigned to each byte in the frame buffer. This means that 16 bit RGBA buffers will include 2 coverage bits per pixel, and 32 bit RGBA buffers will include 4 coverage bits per pixel. Unless certain modes are set as specified above, these coverage bits will not be used in the final calculation when sending pixel colors to the TV.

#### · **Set Tile (64 bits)**

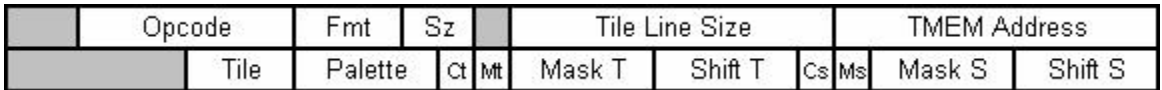

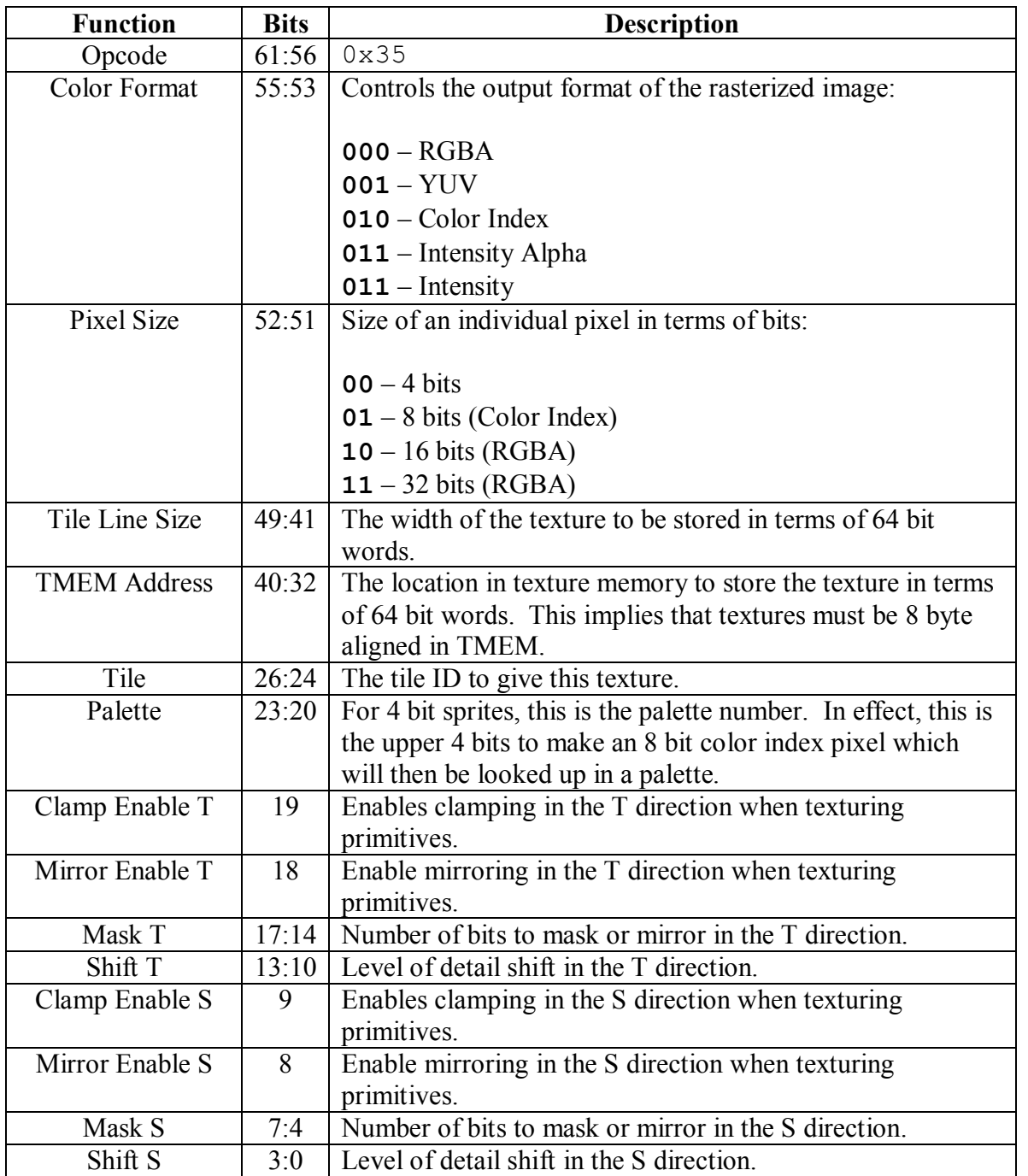

The Set Tile command tells the RDP about a texture that is to be loaded out of a previously specified Texture Image. To calculate the Tile Line Size field, multiply the width of the texture by the bit depth (in bytes), round up to the next multiple of 8, and

then divide the resulting number by 8. For both Mask S and Mask T, a mask value of 2 would result in the bit mask of 0x3. If mirror enable is off the coordinate is masked to this mask value, allowing tiling. If mirror enable is on tiling is enabled and the coordinate is mirrored every other tile. If this value is 0 then the RDP defaults to clamping for the coordinate. Mirroring, tiling and clamping can only be done on a power-of-two boundary, but textures that do not need these features can be of arbitrary size as long as they fit within TMEM.

#### · **Load Tile (64 bits)**

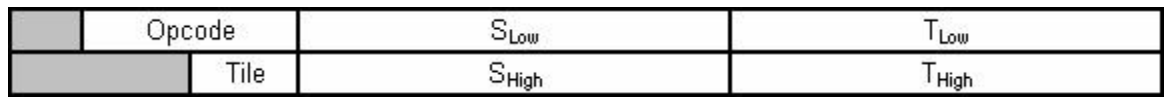

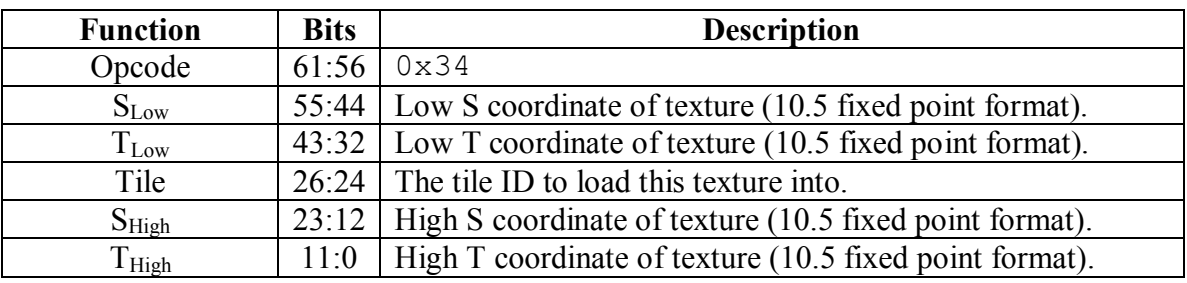

The Load Tile command tells the RDP to pull actual texture data out of a texture set by Set Texture Image and place it in TMEM in a texture slot defined by Set Tile. The tile ID references a tile that has been set up by Set Tile.  $S, T_{Low}$  specifies the location of the top left corner where texture copying should start.  $S$ ,  $T_{High}$  specifies the location of the bottom right corner where texture copying should stop. Note that a texture copy includes the row and column specified by S, T<sub>High</sub>. To load simple textures out of RDRAM into TMEM one would use  $0.0$  for  $S$ ,  $T_{Low}$  and  $S$ ,  $T_{High}$  would be set to the width and height of the sprite minus one. Note that the RDP stores the  $S, T_{Low}$  used when loading a texture into TMEM and calculates the mapping of texture space to screen space relative to this offset.

#### · **Set Fill Color (64 bits)**

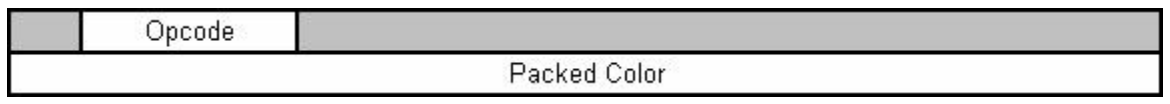

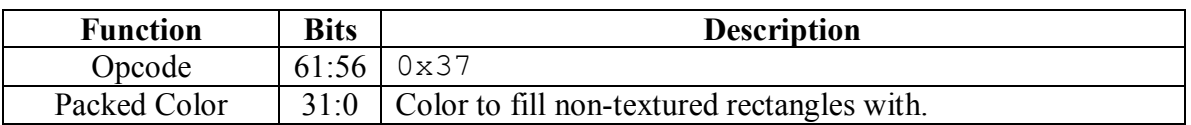

The Set Fill Color command tells the RDP what color to use when rasterizing a Fill Rectangle command. For 32 bit color mode, this is the RGBA value to set each pixel to. For 16 bit color mode, this is two 16 bit colors packed into one 32 bit field. It is possible to rasterize vertically striped rectangles by specifying two different 16 bit colors in the Set Fill Color command.

#### **Drawing Commands**

The drawing commands are dependent on proper RDP setup using the correct configuration commands. Effort will be given to ensure valid setup steps are specified for each of the drawing commands.

#### · **Fill Rectangle (64 bits)**

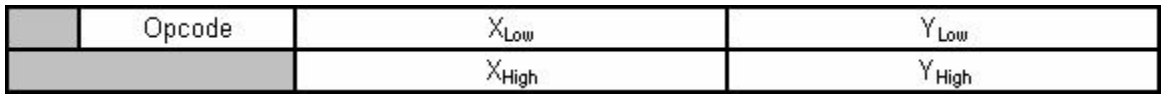

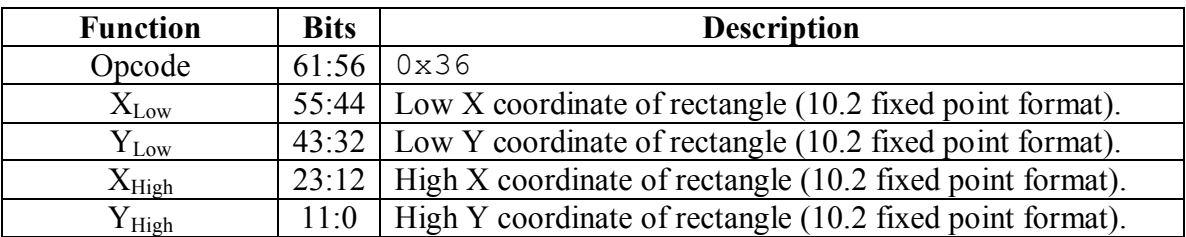

The Fill Rectangle command will draw a rectangle to the frame buffer using the color specified in a Set Fill Color command. Before using the Fill Rectangle command, the RDP must be set up in fill mode using the Cycle Type parameter in the Set Other Modes command.

#### · **Texture Rectangle (128 bits)**

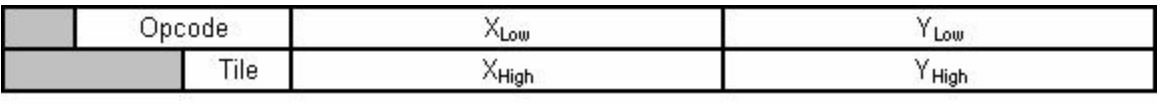

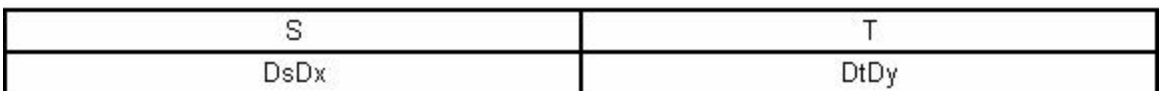

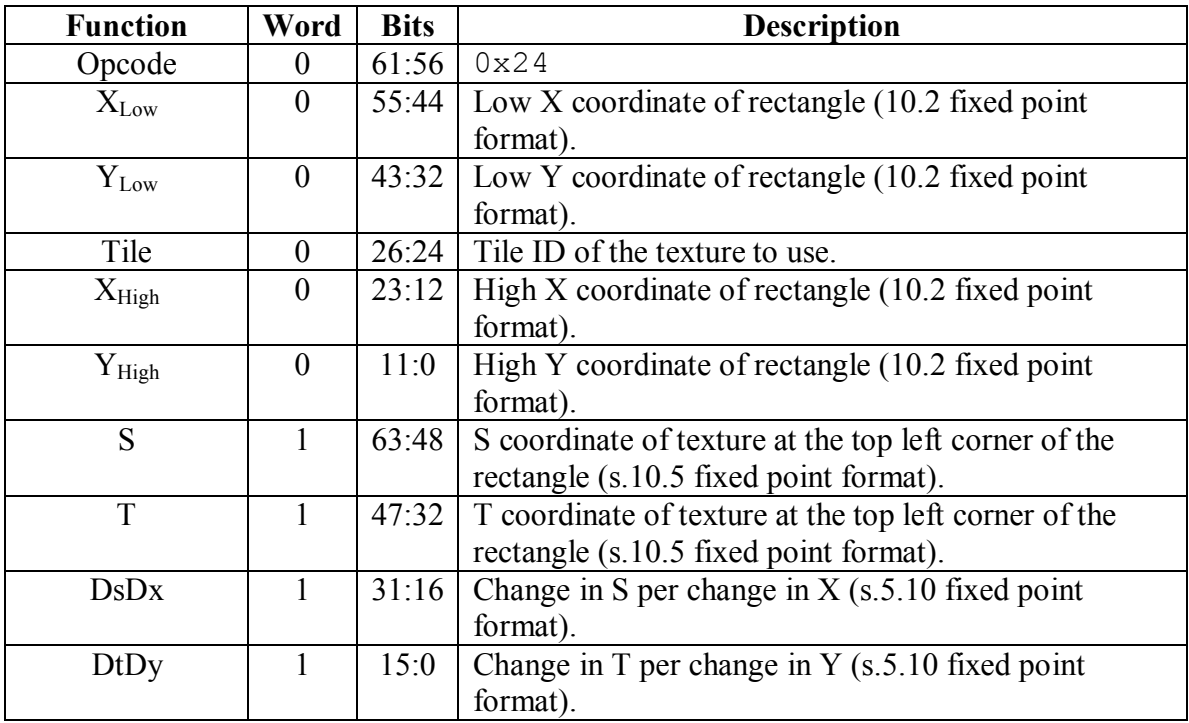

The Texture Rectangle command will draw a rectangle to the frame buffer using a texture loaded with the Load Texture command. Before using the Fill Rectangle command, the RDP must be set up in copy mode using the Cycle Type parameter in the Set Other Modes command. The S,T coordinate is the S,T coordinate of the texture in RDRAM, not in TMEM. For example, consider the following setup. There is a 40x40 texture in RDRAM that is pointed to with the Set Texture Image command. A 20x20 texture is loaded into memory using a Load Tile command with parameters  $S, T_{Low}$  equal to 20,20 and  $S$ ,  $T_{High}$  equal to 39,39. A 20x20 textured rectangle is drawn using a Texture Rectangle command with parameters  $X, Y_{Low}$  equal to 100,100 and  $X, Y_{High}$  equal to 119, 119. The S,T parameters in this case would be 20,20, **not** 0,0. This is because S,T is specified relative to the original texture, not the locally copied out portion in TMEM. To display sprites, one would normally set DsDx to 4.0 and DtDy to 1.0. It is suspected that DsDx needs to be 4.0 due to the Pixel Advance parameter given in the VI setup. Effectively, DsDx and DtDy can be viewed as the inverse of the scaling value desired for horizontal and vertical texture scaling.

#### **Pipeline Commands**

The pipeline commands do not have any parameters. They simply instruct the graphics pipeline to stall until a particular event. This is useful for such operations as ensuring primitives are affected by texture loads and forcing rasterization of all primitives before swapping buffers.

#### · **Sync Load (64 bits)**

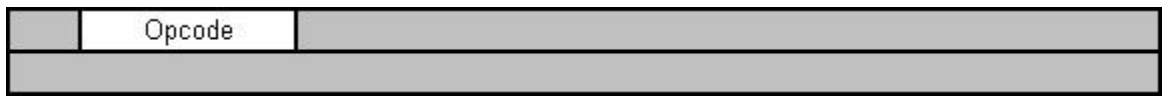

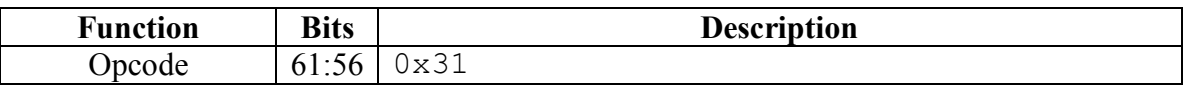

Sync Load will stall any subsequent texture load commands until all preceding geometry has been rasterized. This should be placed before a load texture command that is overwriting a texture or TLUT used by up to two preceding primitives.

#### · **Sync Tile (64 bits)**

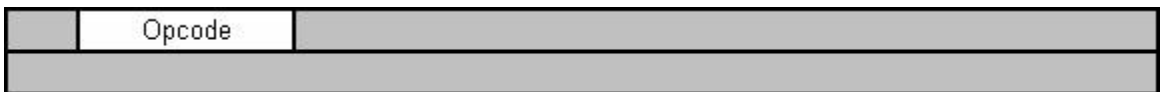

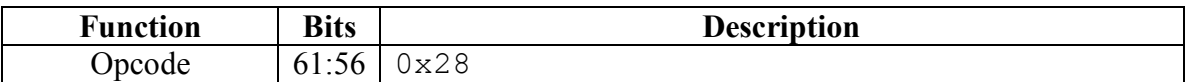

Sync Tile will stall any tile load operations until any preceding command finishes reading from texture memory. It is unclear how this differs significantly from Sync Load.

#### · **Sync Pipe (64 bits)**

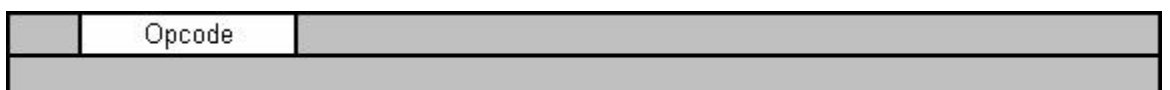

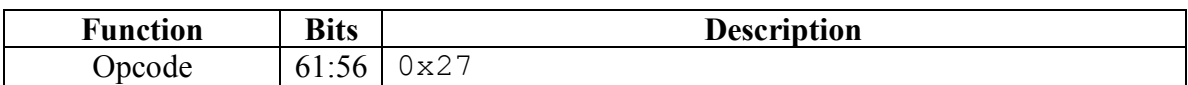

Sync Pipe will stall the pipeline until any primitive on the pipeline is finished using previously issued configuration commands. This encompasses all stalls in Sync Load as well as several other configuration commands. The Primitive Color and Primitive Depth commands are exempt from needing a Sync Pipe. If one is careful to order RDP commands properly, this can be left out. For example, set texture image does not affect the rasterization of triangles or rectangles, so it can be called immediately after a rectangle or triangle command without the need of a Sync Pipe to separate. Note that calling this spuriously will cause rendering artifacts such as the RDP rendering geometry to the wrong frame buffer. In essence, do not call Sync Pipe when there is nothing that needs to be waited on.

#### · **Sync Full (64 bits)**

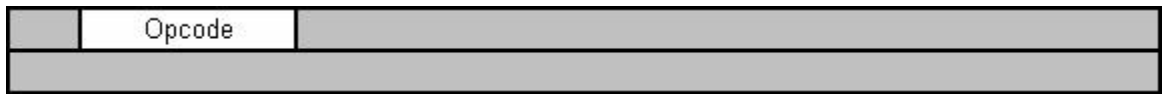

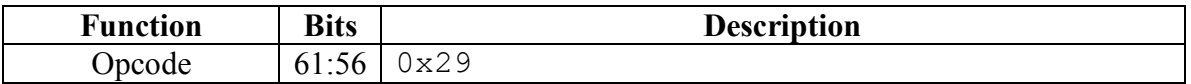

Sync Full will stall the pipeline until the last command that reads or writes from the frame buffer finishes. This is useful for ensuring an entire scene is fully drawn before swapping frame buffers or reusing a frame buffer as a texture image. Before pointing the VI at the frame buffer in memory, ensure that this command is called so that all geometry appears on the screen without flicker. Due to the fact that often a program must know when the RDP has finished processing, Sync Full will cause a DP interrupt when the RDP completes processing and encounters the Sync Full. This is the only command that causes a DP interrupt and thus can be useful for programs that must wait for rasterization to complete before continuing. See the MIPS Interface (MI) registers for more details.

# **Glossary**

- · **Fixed Point Format –** A format used to represent fractions without resulting to a floating point value. Usually specified as M.N where M is the number of bits in the whole number and N is the number of bits in the fraction. A M.N fixed point number is interpreted as MN  $* 2^N$ . Sometimes represented as s.M.N which signifies a M.N fixed point number with a leading sign bit. A s.M.N fixed point number is interpreted as  $-1^s * MN * 2^N$
- · **Half Line –** Used to refer to a vertical line with respect to interlaced video modes. For all intents and purposes, a half line can be thought of as a single row of pixels to be displayed on the screen. In an interlaced setup, odd half lines will be displayed one frame, followed by even frames on the next.
- · **RDRAM** Main memory of the Nintendo 64.
- · **Screen Coordinates** Coordinate system used to reference pixels as rendered on the screen. Usually denoted in X,Y fashion and 0,0 is the top left pixel on the screen.
- · **Texture Coordinates –** Coordinate system used to reference pixels as found in a texture. Usually denoted in S,T fashion and 0,0 is the top left pixel in a particular texture.
- · **TMEM** Texture memory. The RDP has 4KB and uses the bottom 2KB for textures and the top 2KB for palette entries. In some cases, textures can span all 4KB.